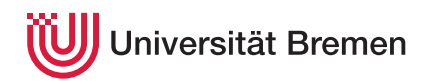

Korrekte Software: Grundlagen und Methoden SoSe 2021

Serge Autexier Christoph Lüth

## **10. Übungsblatt**

**Ausgabe:** 01.07.21 **Abgabe:** 06.07.21 10:00

*Dieses Übungsblatt ist ein PDF-Formular. Bitte in einem PDF-Viewer Ihrer Wahl ausfüllen, abspeichern und in Ihrem Gitlab-Abgabe-Repository committen. Alternativ können Sie die Lösungen in der Markdown-Datei* uebung-XX.md *eintragen und diese committen.*

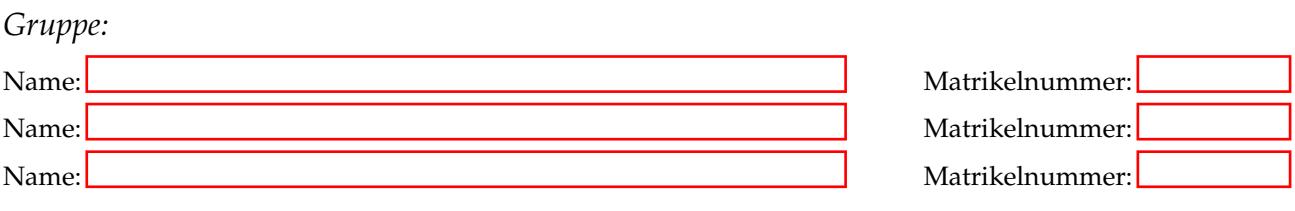

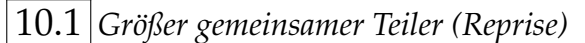

Wir kennen den größten gemeinsamen Teiler aus Aufgabe 7.1. Hier ist eine andere Formulierug der Implementation, die auf einer Endlosschleife basiert.

```
1 int ggt(int a, int b)
 2 /
* *
pre ?
3 post ?
\frac{4}{5}\star/\{6 while (1) /** inv ? */ {
7 if (a == b) {
8 return a:
 9 }
10 else {
11 }
12 if (a \le b) {
13 b= b− a ;
\begin{array}{ccc} 14 & & & \end{array}<br>15 else
       15 else {
16 a= a−b ;
17 }
18 }
19 }
```
(i) Formalisieren Sie die Korrektheit, indem Sie die Vorbedingung und Nachbedingung formulieren:

(ii) Finden Sie eine Invariante:

(iii) Beweisen Sie die Korrektheit, indem Sie die Verifikationsbedingungen mit der schwächste Vorbedingung berechnen, und jede Zeile mit der schwächsten Vorbedingung annotieren.

(iv) Beweisen Sie die Korrektheit, indem Sie die Verifikationsbedingungen berechnen:

(v) Danach vereinfachen und beweisen Sie die Verifikationsbedingungen:

*Hinweise:*

- 1. Die Invariante ist denkbar einfach: der größte gemeinsame Teiler von *a* und *b* bleibt immer gleich.
- 2. Für den größten gemeinsamen Teiler gelten die aus Übungsblatt 7 bekannten Gleichungen:

$$
\forall a. \gcd(a, 0) = a \tag{1}
$$

$$
\forall a. \gcd(a, a) = a \tag{2}
$$

$$
\forall a b. 0 < a < b \Longrightarrow \gcd(a, b) = \gcd(b - a, a)
$$
 (3)

$$
\forall a b. \gcd(a, b) = \gcd(b, a)
$$
 (4)